**أساليب تقنيات واإلخراج المعماري**

**الفرقة الثالثة تصميم داخلي واثاث**  إعداد: **د/ هبة عيسى**

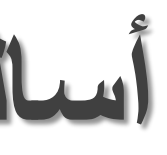

هو أي قطعة من الورق المطبوع مصممة لتعلقها بجدار أو سطح رأسي، عادةً ما تشتمل  $\tilde{\zeta}$ الملصقات على عناصر [نصية](https://translate.googleusercontent.com/translate_c?depth=1&hl=ar&prev=search&rurl=translate.google.com&sl=en&sp=nmt4&u=https://en.wikipedia.org/wiki/Typography&xid=25657,15700021,15700186,15700191,15700248,15700253&usg=ALkJrhg0UeMLNSGr__uqgvOKj9BCPy0_Vg) ورسومية على حد سواء ، على الرغم من أن الملصق قد يكون إما رسماً كليًا أو نصًا كاملاً .تم تصميم الملصقات لتكون لافتة للنظر ومفيدة .يمكن

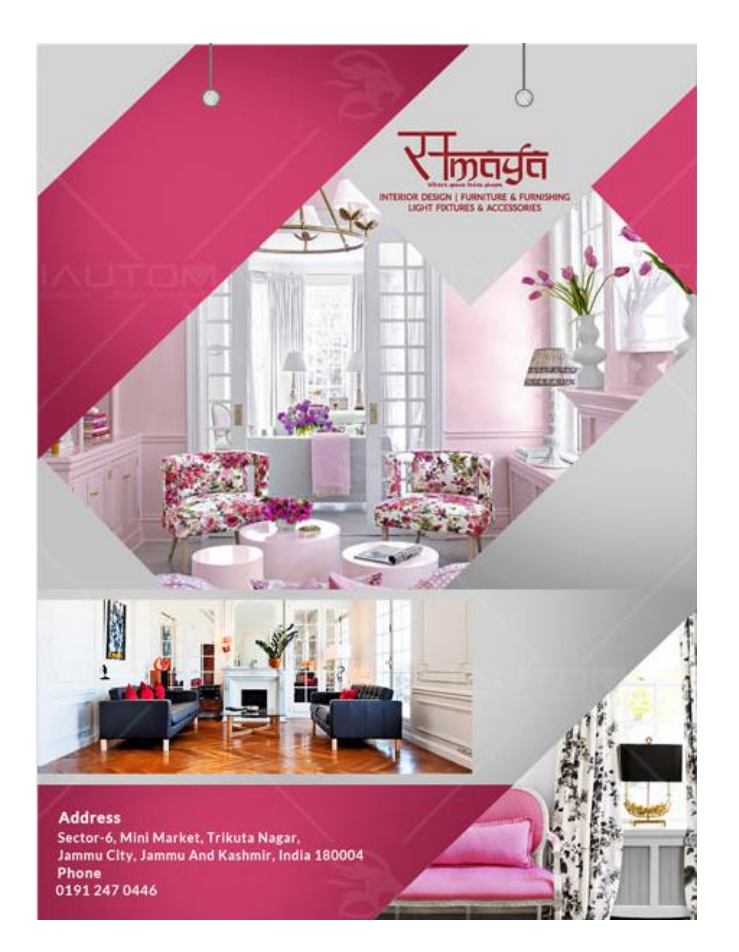

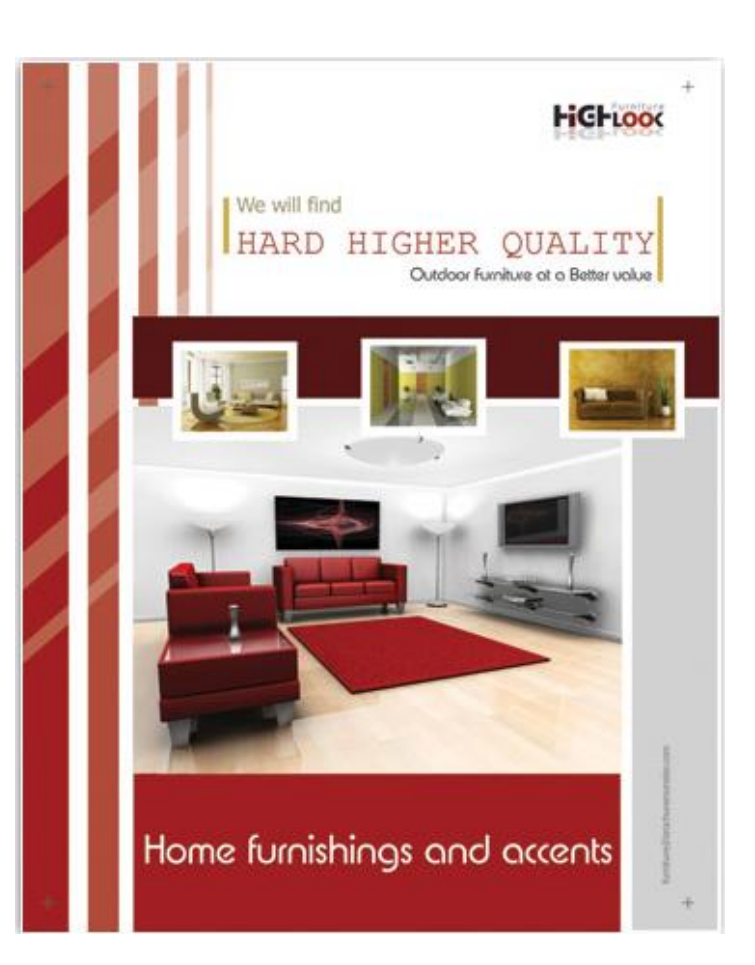

**الملصق POSTER :** استخدام الملصقات لأغراض كثيرة

**الكتيب Brochure :**

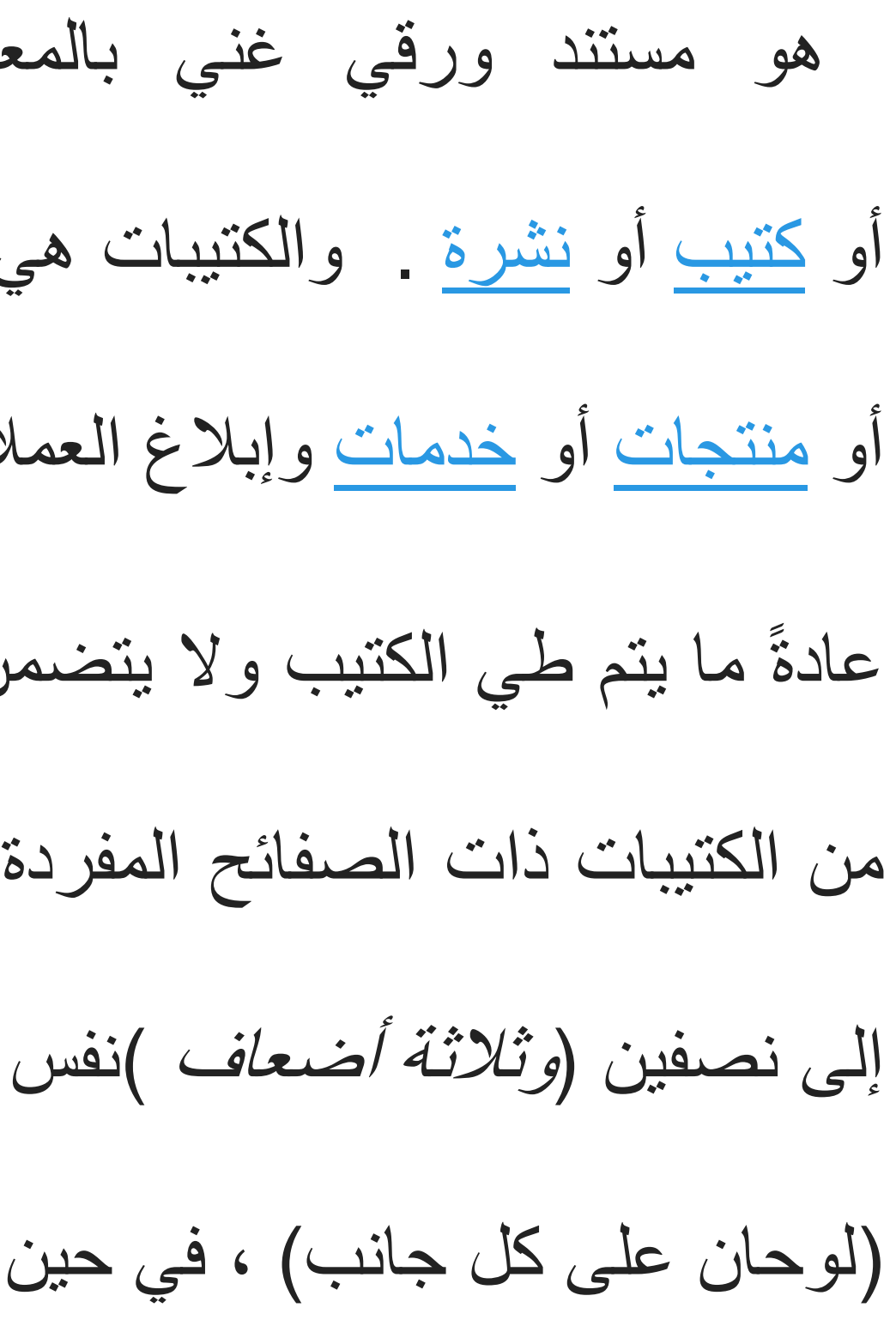

هو مستند ورقي غني بالمعلومات (غالبًا ما يُستخدم أيضًا للإعلان) يمكن طيه في قالب ر<br>په أو <u>[كتيب](https://translate.googleusercontent.com/translate_c?depth=1&hl=ar&prev=search&rurl=translate.google.com&sl=en&sp=nmt4&u=https://en.wikipedia.org/wiki/Pamphlet&xid=25657,15700021,15700186,15700191,15700248,15700253&usg=ALkJrhjOPP9rlbsXvxoW66c3tjjsn5-J-Q)</u> أو <u>[نشرة](https://translate.googleusercontent.com/translate_c?depth=1&hl=ar&prev=search&rurl=translate.google.com&sl=en&sp=nmt4&u=https://en.wikipedia.org/wiki/Folded_leaflet&xid=25657,15700021,15700186,15700191,15700248,15700253&usg=ALkJrhhB1V8xl0CmwMdJftUidYARjD-3AA)</u> . والكتيبات هي مستندات ترويجية ، تستخدم في المقام الأول لإدخال <u>[شركة](https://translate.googleusercontent.com/translate_c?depth=1&hl=ar&prev=search&rurl=translate.google.com&sl=en&sp=nmt4&u=https://en.wikipedia.org/wiki/Company&xid=25657,15700021,15700186,15700191,15700248,15700253&usg=ALkJrhjSotokjJtWU4avt2QPMDkPSc6MyQ)</u> أو مؤسسة أو [منتجات](https://translate.googleusercontent.com/translate_c?depth=1&hl=ar&prev=search&rurl=translate.google.com&sl=en&sp=nmt4&u=https://en.wikipedia.org/wiki/Product_(business)&xid=25657,15700021,15700186,15700191,15700248,15700253&usg=ALkJrhi_Hn0QMPR6yGjYI1ZO624nAi8a9g) أو [خدمات](https://translate.googleusercontent.com/translate_c?depth=1&hl=ar&prev=search&rurl=translate.google.com&sl=en&sp=nmt4&u=https://en.wikipedia.org/wiki/Service_(economics)&xid=25657,15700021,15700186,15700191,15700248,15700253&usg=ALkJrhgtPrMvPP_JJ8PWEjl--CDWWQaKSg) وإبلغ العملء المحتملين أو أفراد الجمهور بالمزايا.

عادةً ما يتم طي الكتيب ولا يتضمن سوى معلومات تلخيصية ذات طابع ترويجي. والأنواع الأكثر شيوعًا ً من الكتيبات ذات الصفائح المفردة هي الثنائيات الثنائية )ورقة واحدة مطبوعة على كل الجانبين ومطوية إلى نصفين (وثلثة أضعاف )نفس الشيء ، ولكنها مطوية إلى الثلث .(وينتج كتيب ثنائي الطي أربعة ألواح (لوحان على كل جانب) ، في حين أن النتائج الثلاثية في ست لوحات (ثلاث لوحات على كل جانب)

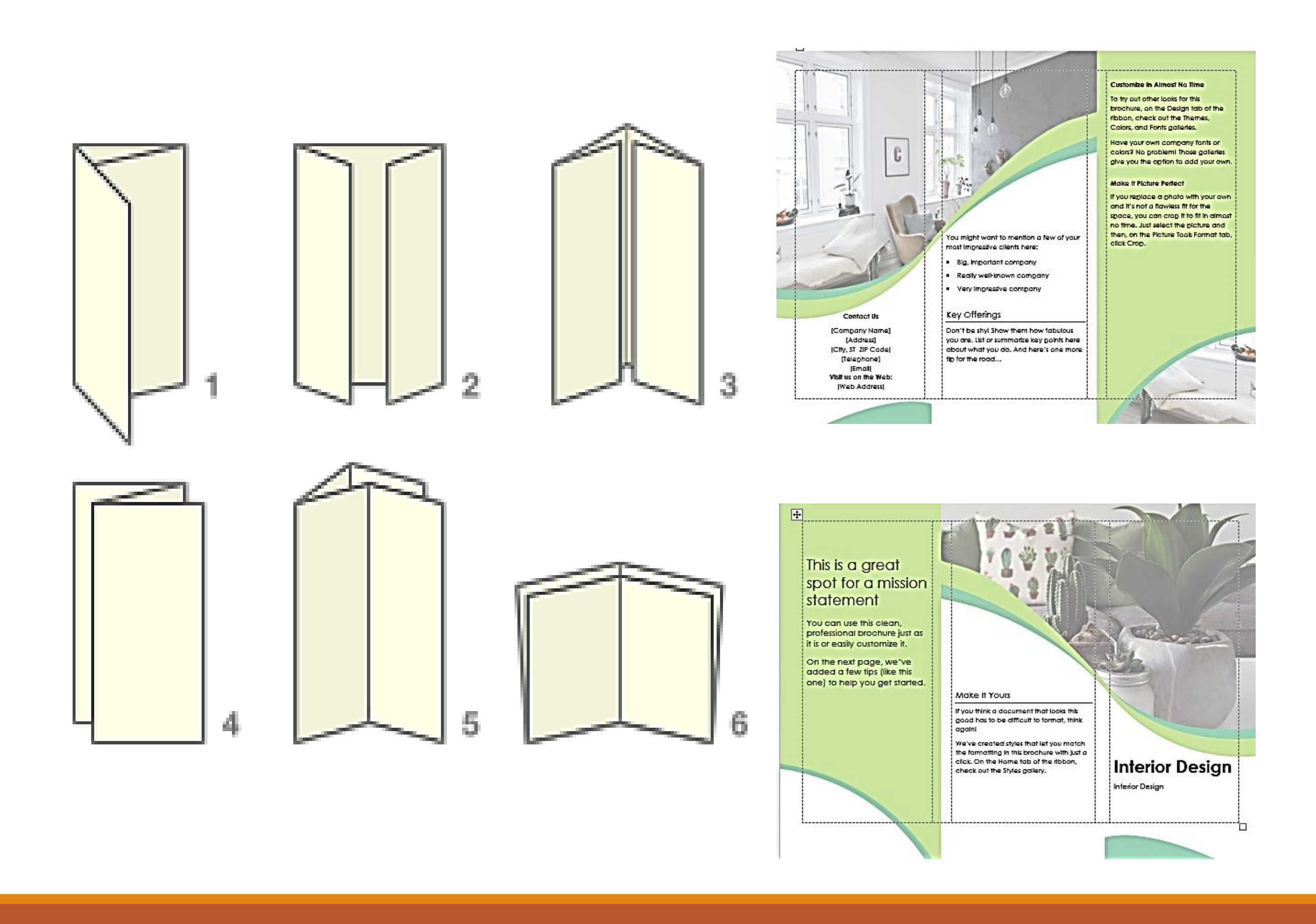

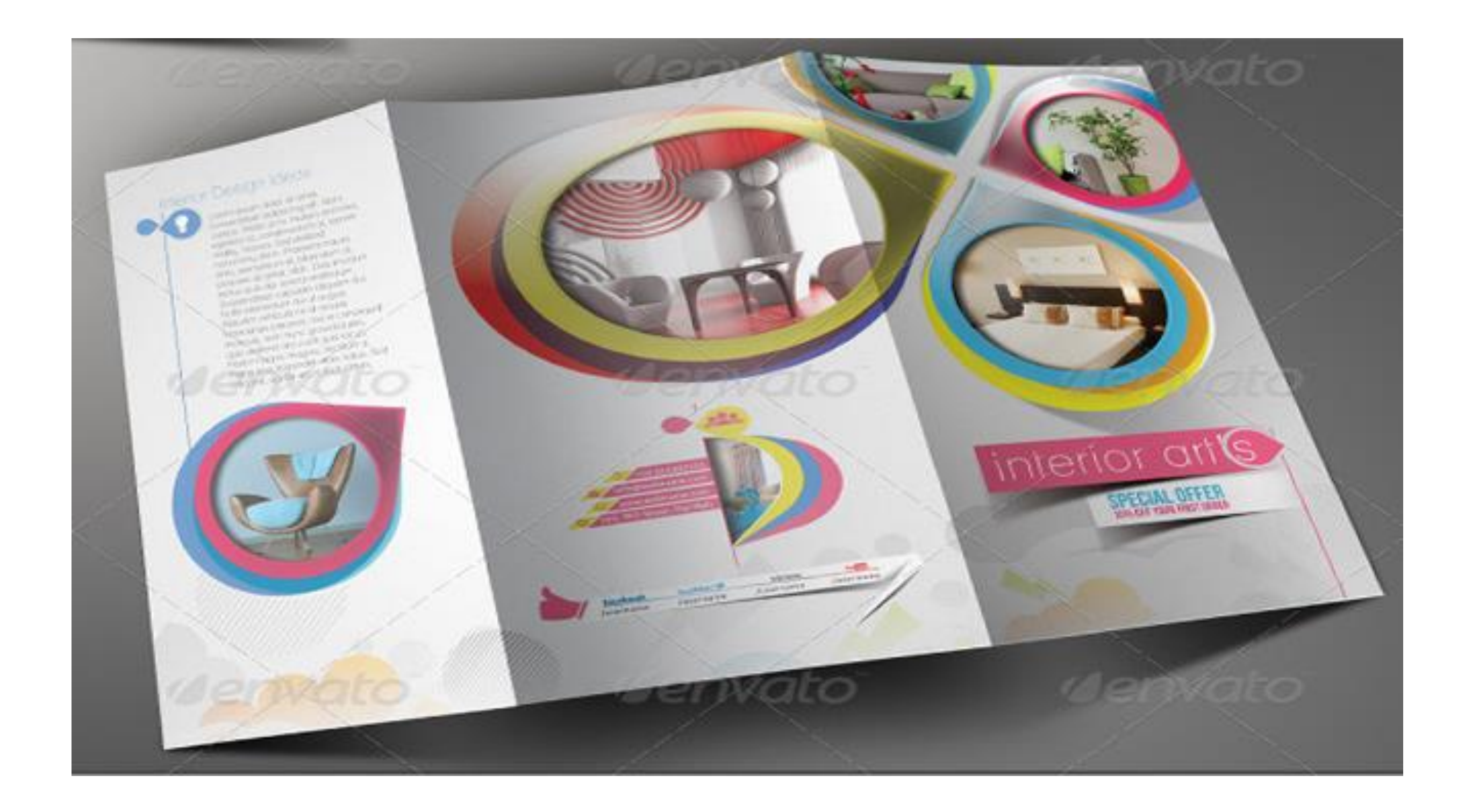

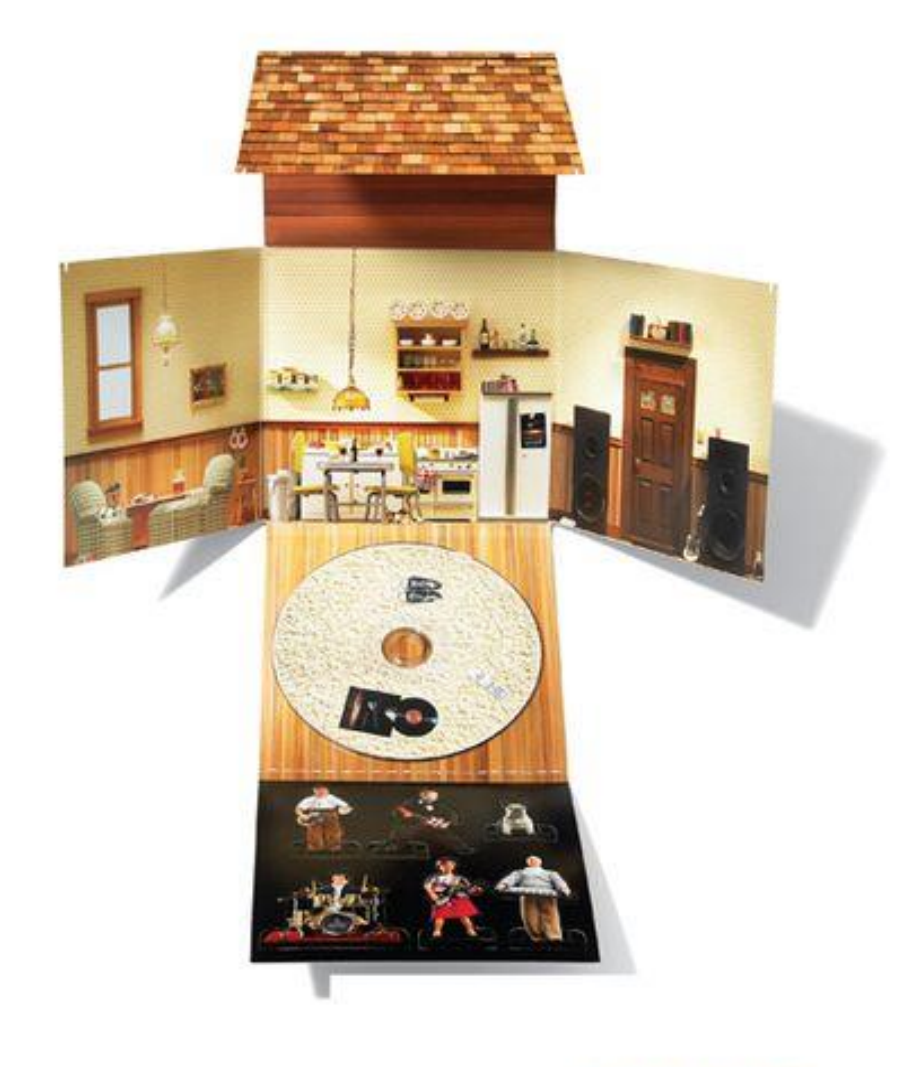

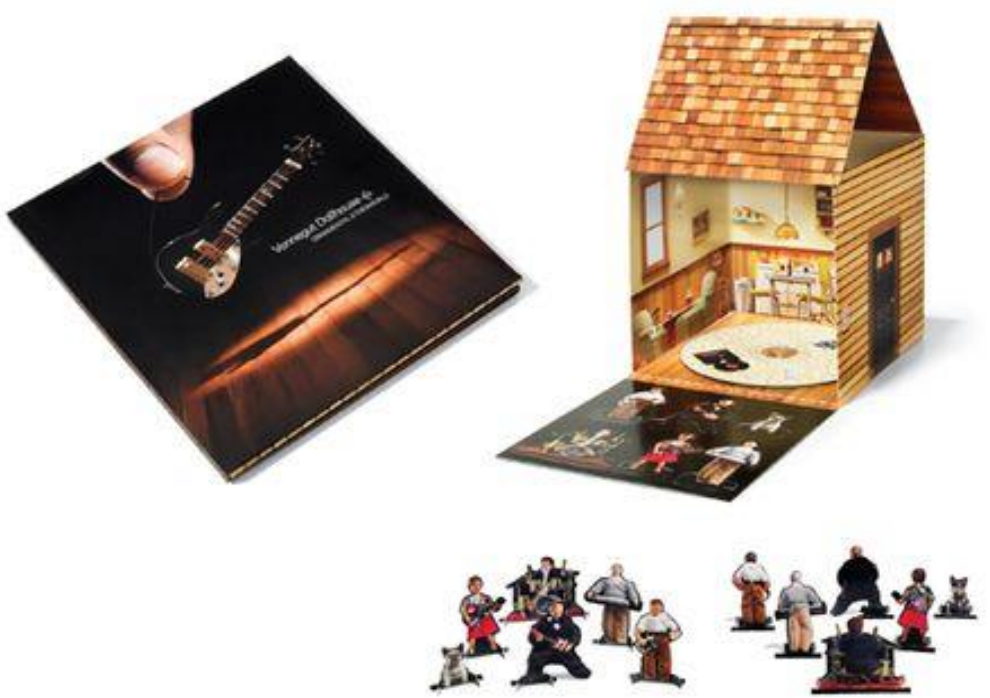

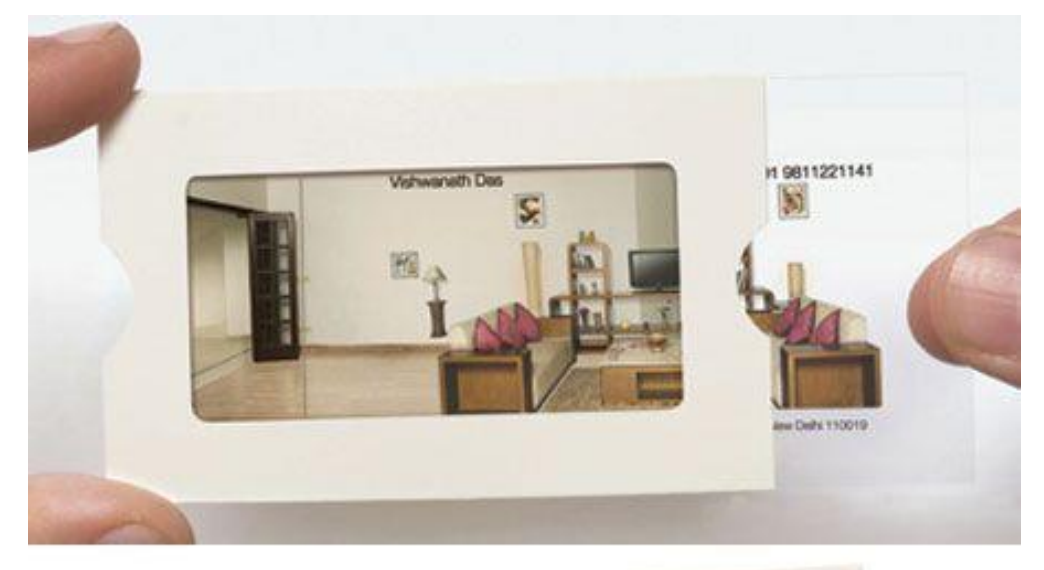

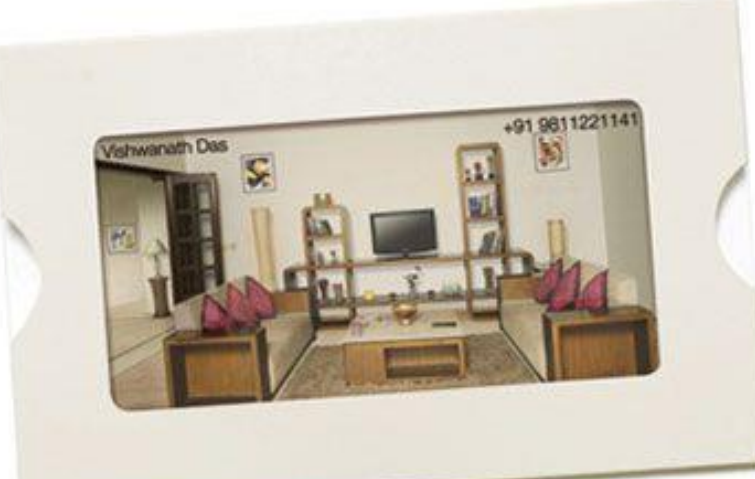

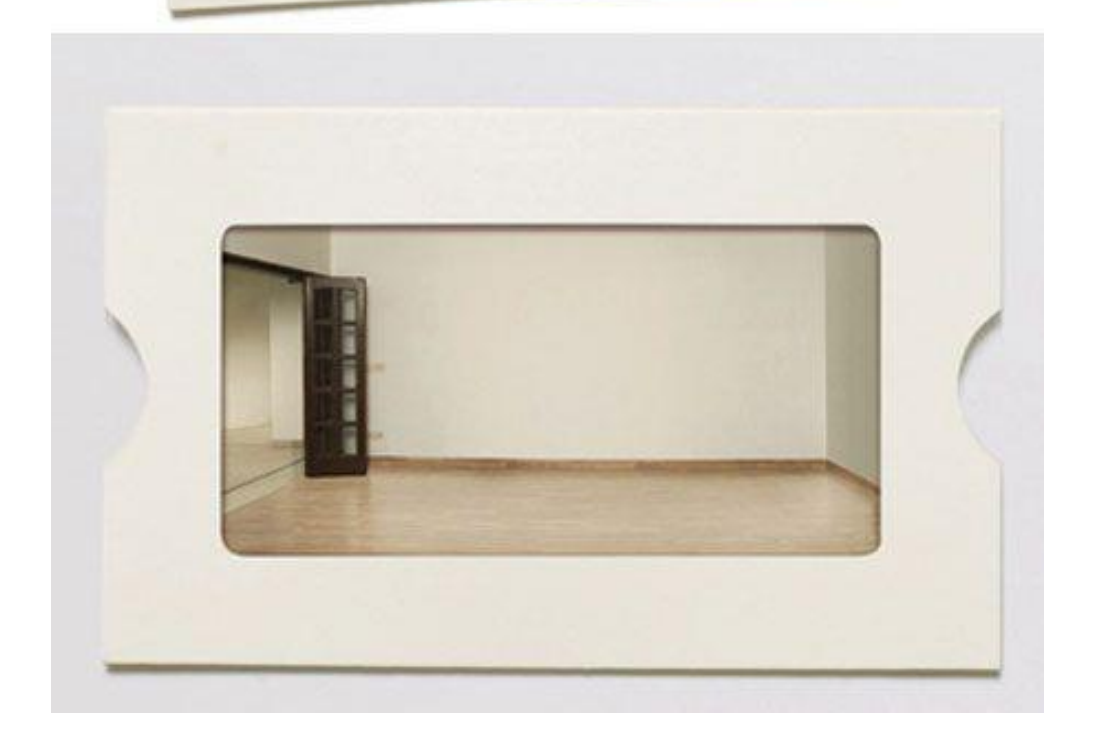

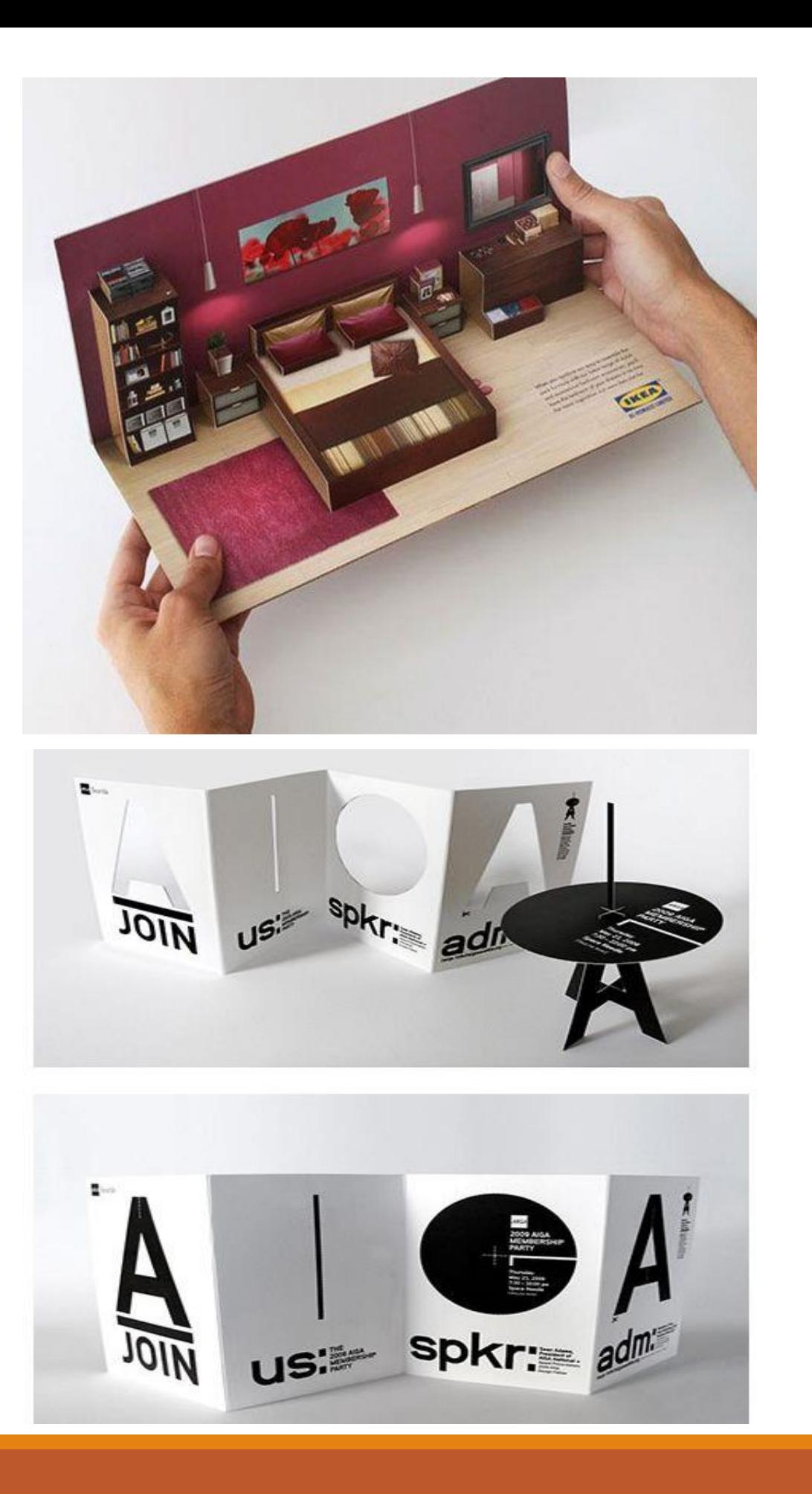

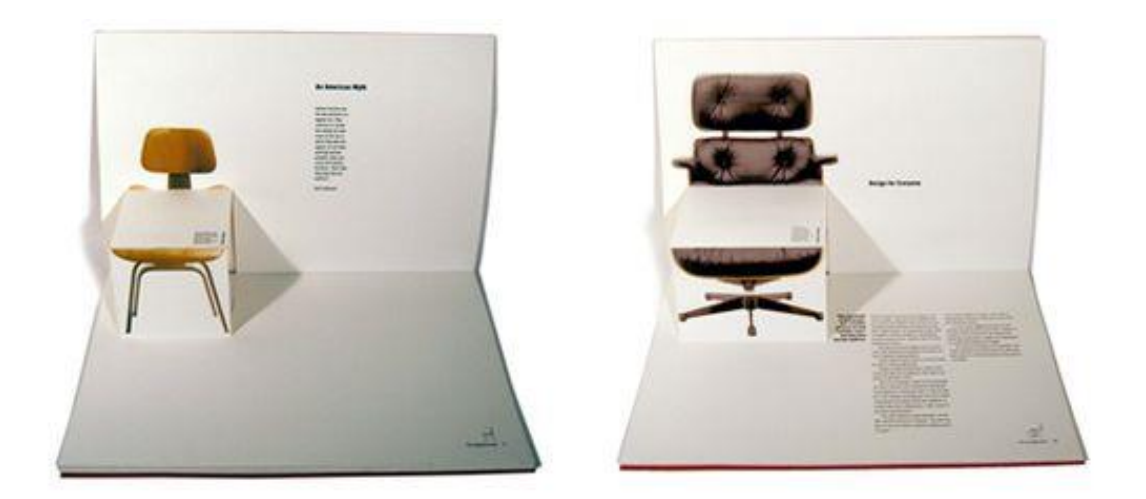

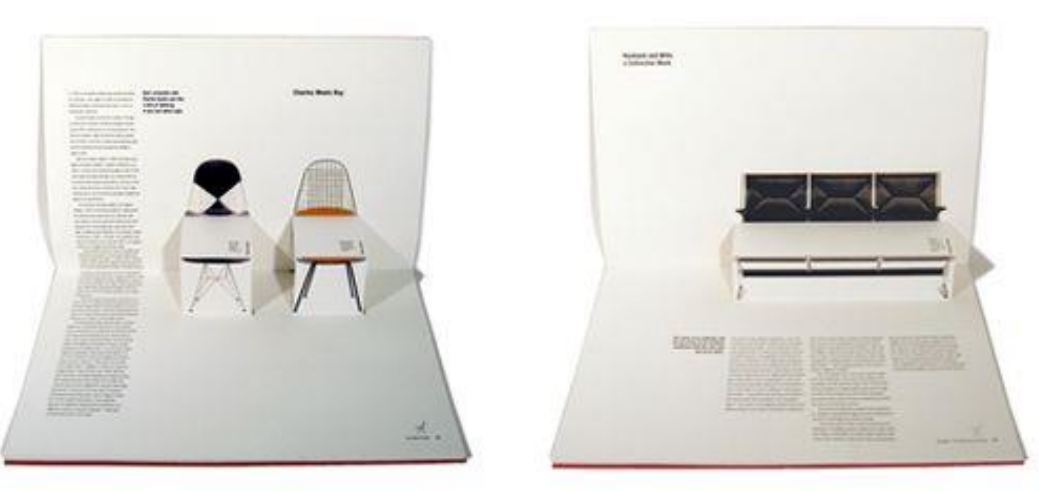

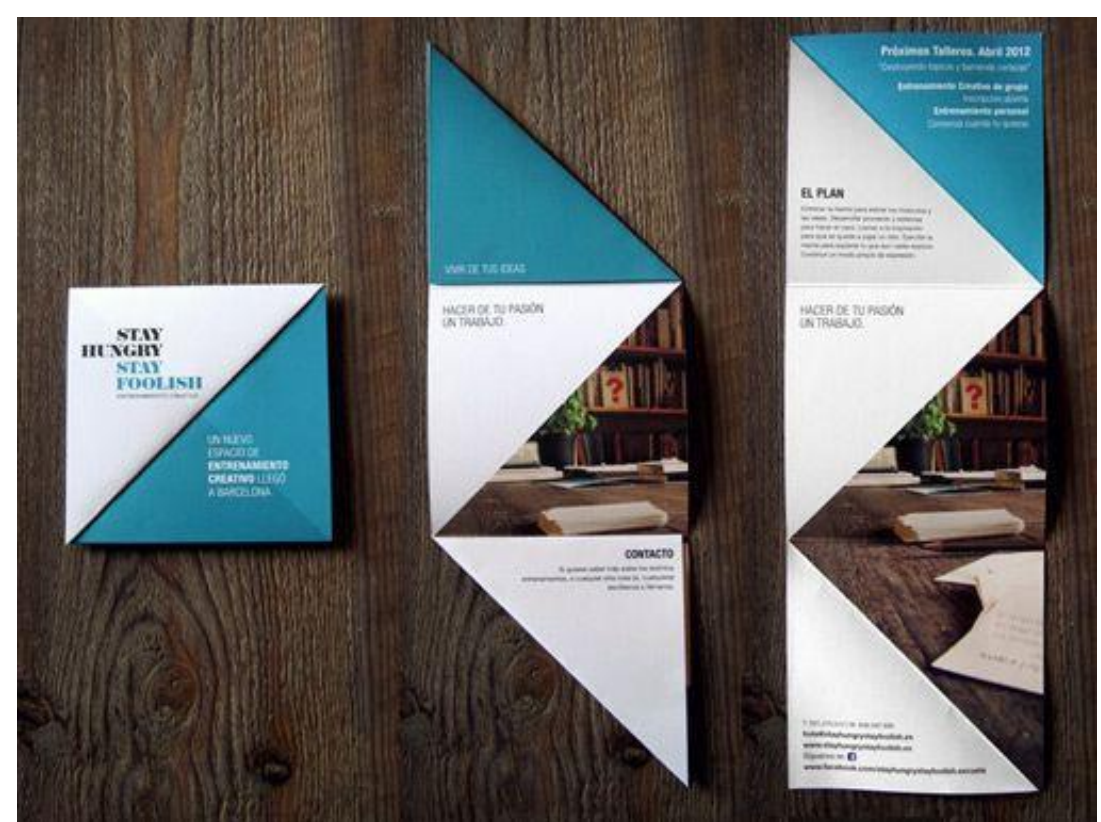

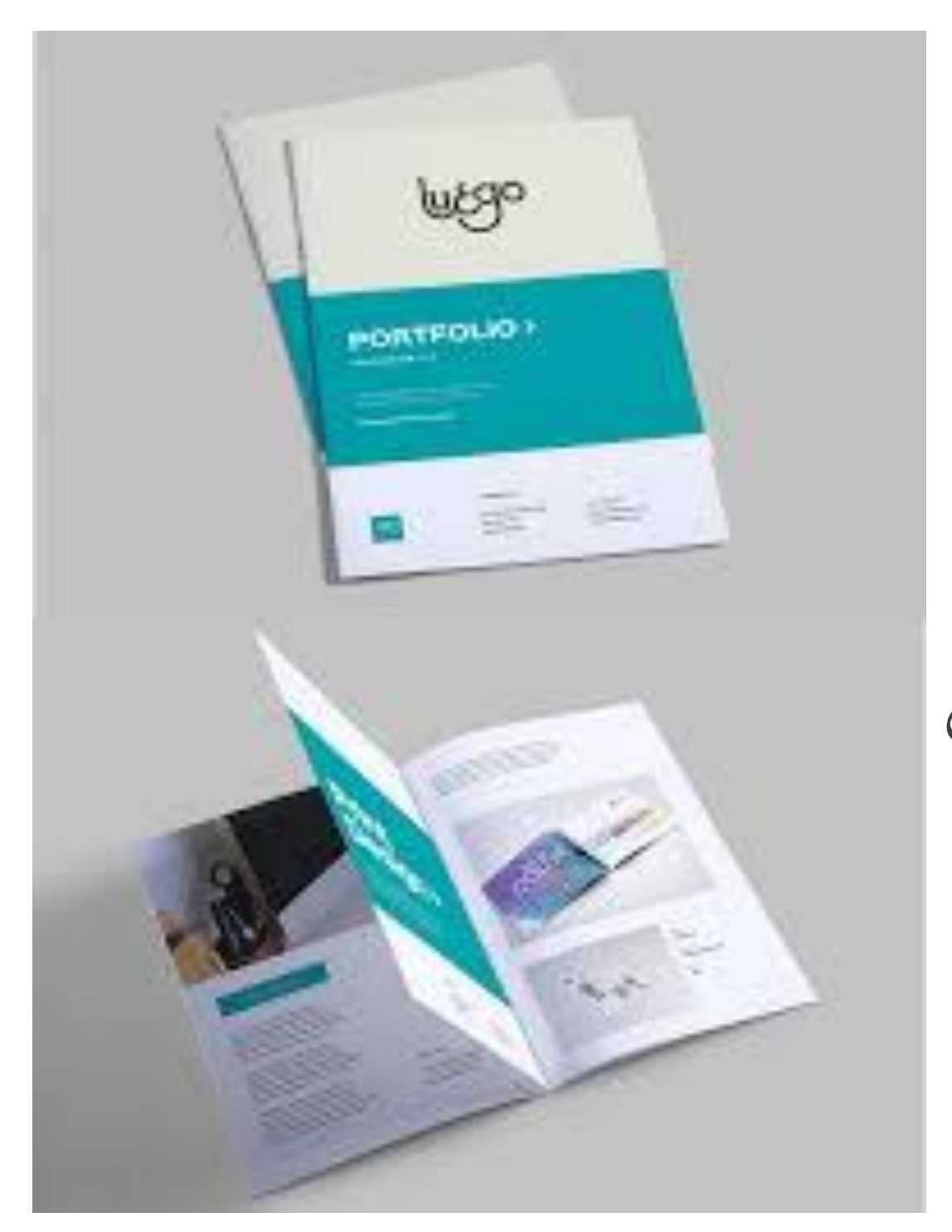

**ملف اإلنجاز Portfolio :** لعرضها على المتلقي. **خطوات صناعة البورتفوليو:** األجمل أوال وهكذا كنوع من التسويق النوع المميز.

هو ملف األعمال الخاص بالفنان أو المصمم , والذي يجمع جميع أعماله تجمع جميع الاعمال, او تنتقي منها الأفضل لعرضها , حتى لو لم تكتمل بعد ترتيب الاعمال بشكل منطقي , بمعنى أن يكون متسلسلا تاريخيا مثلا أو قد تضع طريقة العرض: اختيار تصميم و نوع الورق والغالف أو حتى طريقة التقديم بشكل جيد , فهذه األمور تعطي انطباعا لدى المتلقي بأنه يتعامل مع مصمم من

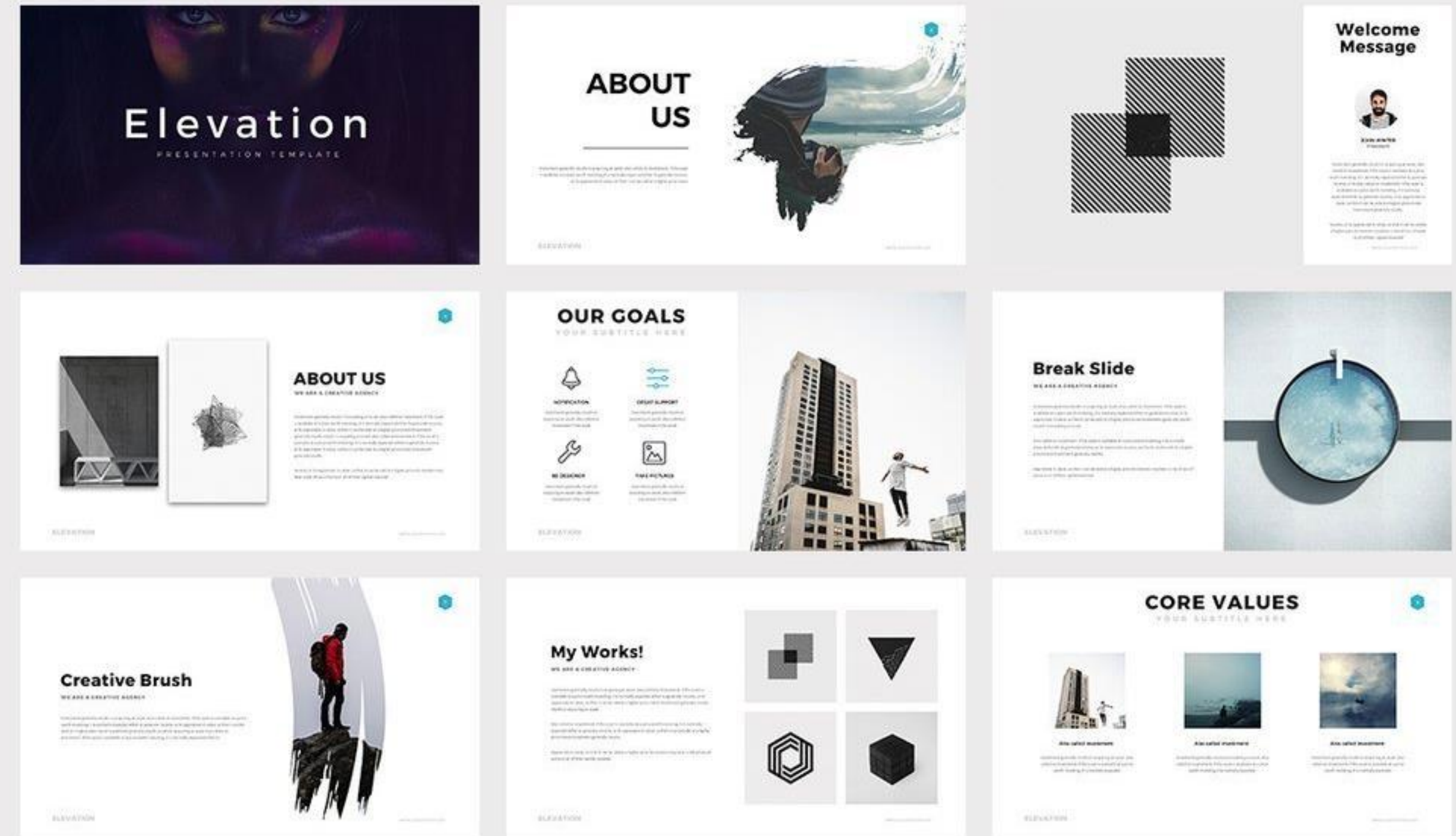

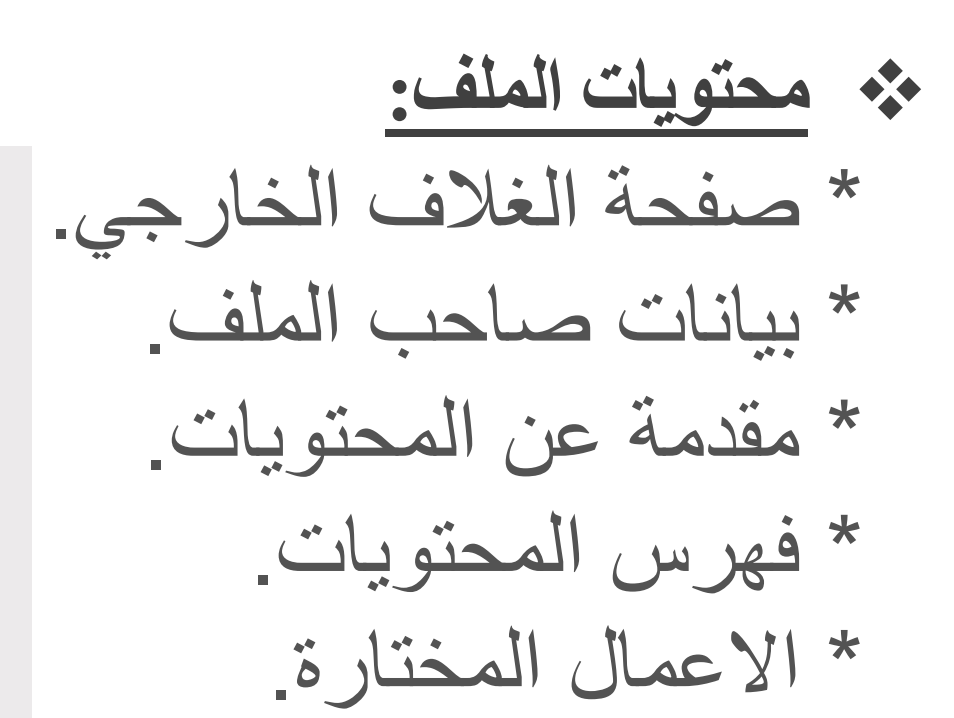

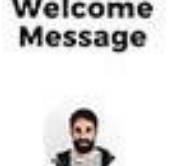

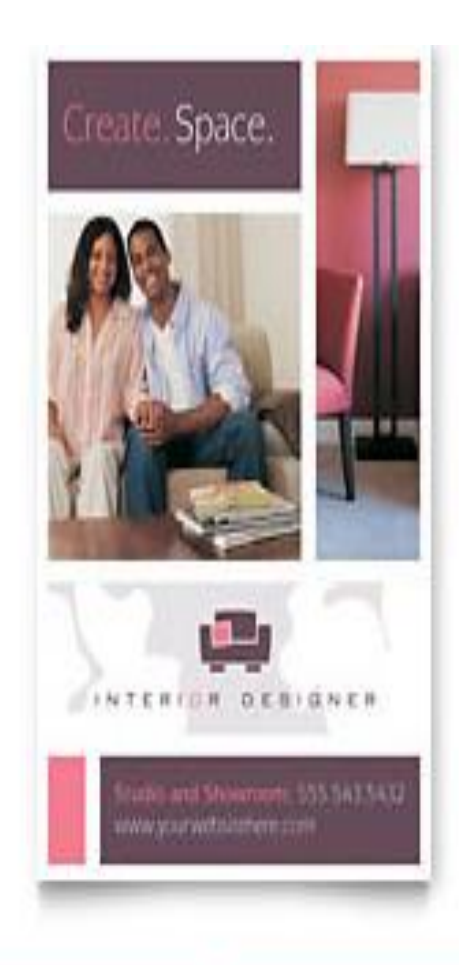

# Harmonious. Interiors.

Ut wisi over ad meter essuer, gas Avenueer (solar share or an at type sale signate we thence your and gas many abates corpor-

d.

INTERIOR DESIGNER

istin and Showroom, 555 543.5412<br>wiyourwithshiftim.com

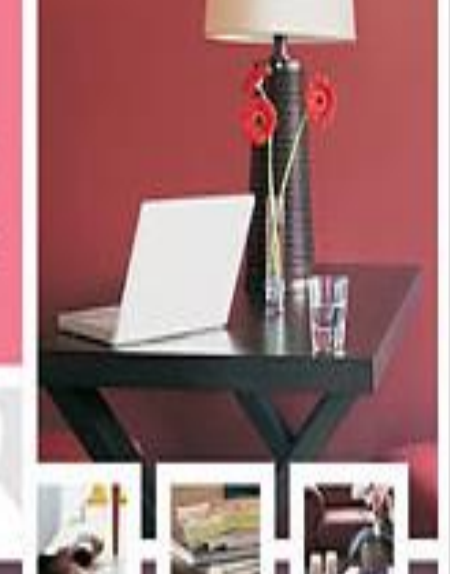

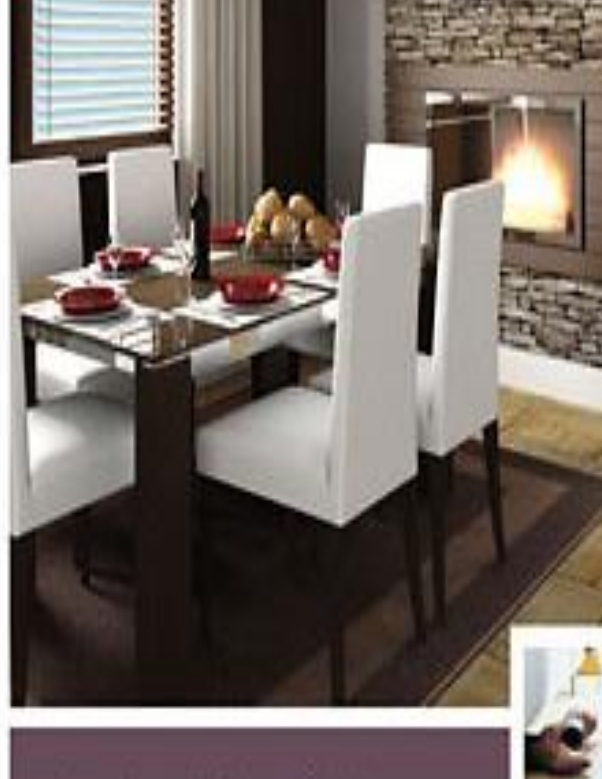

## Inspired. Interiors.

Other metablisher lever, auditentative to test day a separate sale algorithm and an interpreted and and the result are wearing and real and real and lanes and Neuverman stewarter in one old despellant proven lation arentals as a size or major wis family conditional increwith the state and color course and control with the

- Ut wiel mit ad imme entials, quis nontiament tarten afamine per fit sold oder stamme qui Mendit processit option conguest with enter wise were set money spring matrosearch carbon allament option congain was asion ad noone senium.

### Contact us for a meedgraph compultation.

Statuted Howcom, 350 543 5432, www.youndoorem.com 5432 Any Sever Well: Townsillo, Scale 54321.

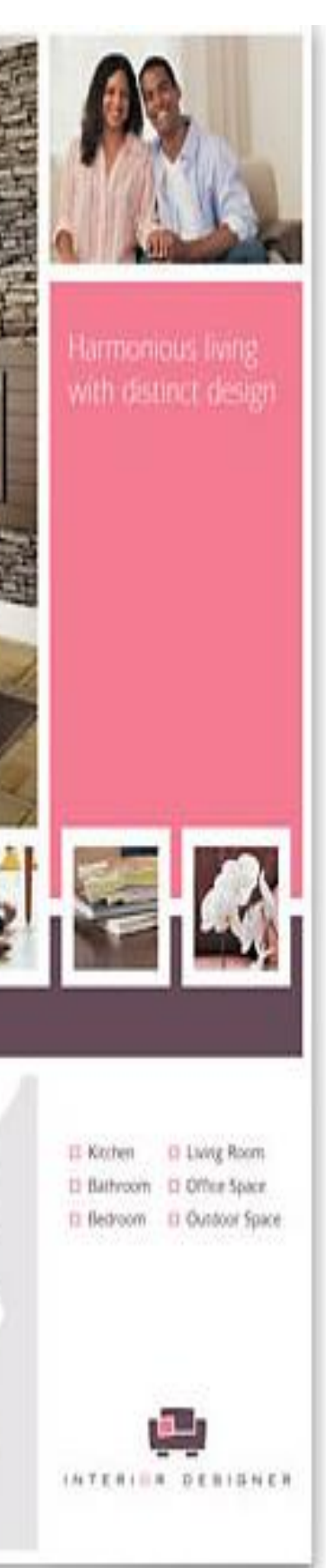

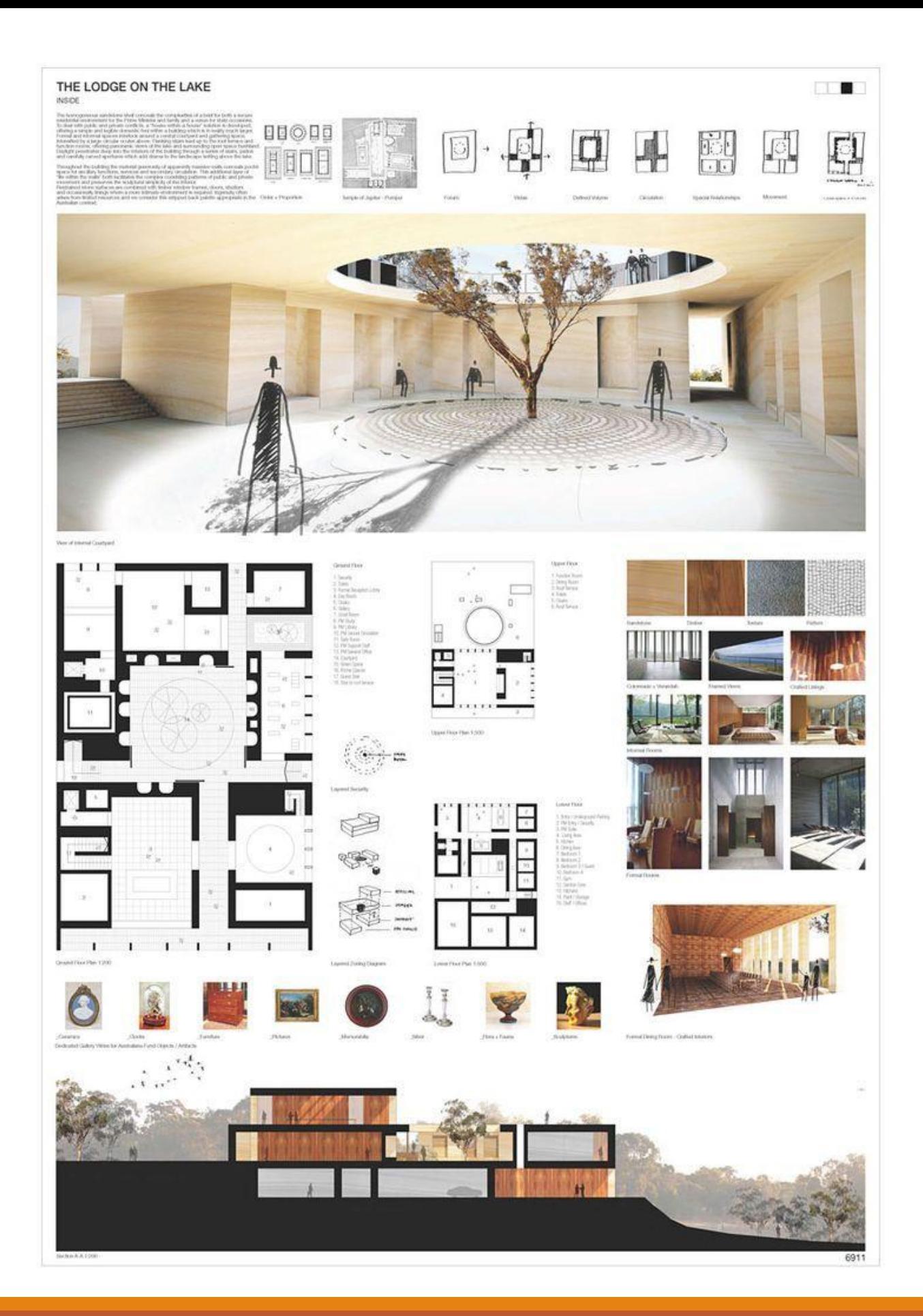

يتم استخدام لوحة العرض بواسطة المصمم الداخلي إلظهار أفكارهم ألي مشروع يقوم بتصميمه ،وتشمل العديد من العناصر. مخطط توزيع عام ،األرضية، الاسقف وأفكار الإضاءة، ..... ويتم أيضًا عرض نظام الألوان وعرض أفكار مختلفة لتوزيع الاثاث .

# **لوحة العرض** Board Presentation **:**

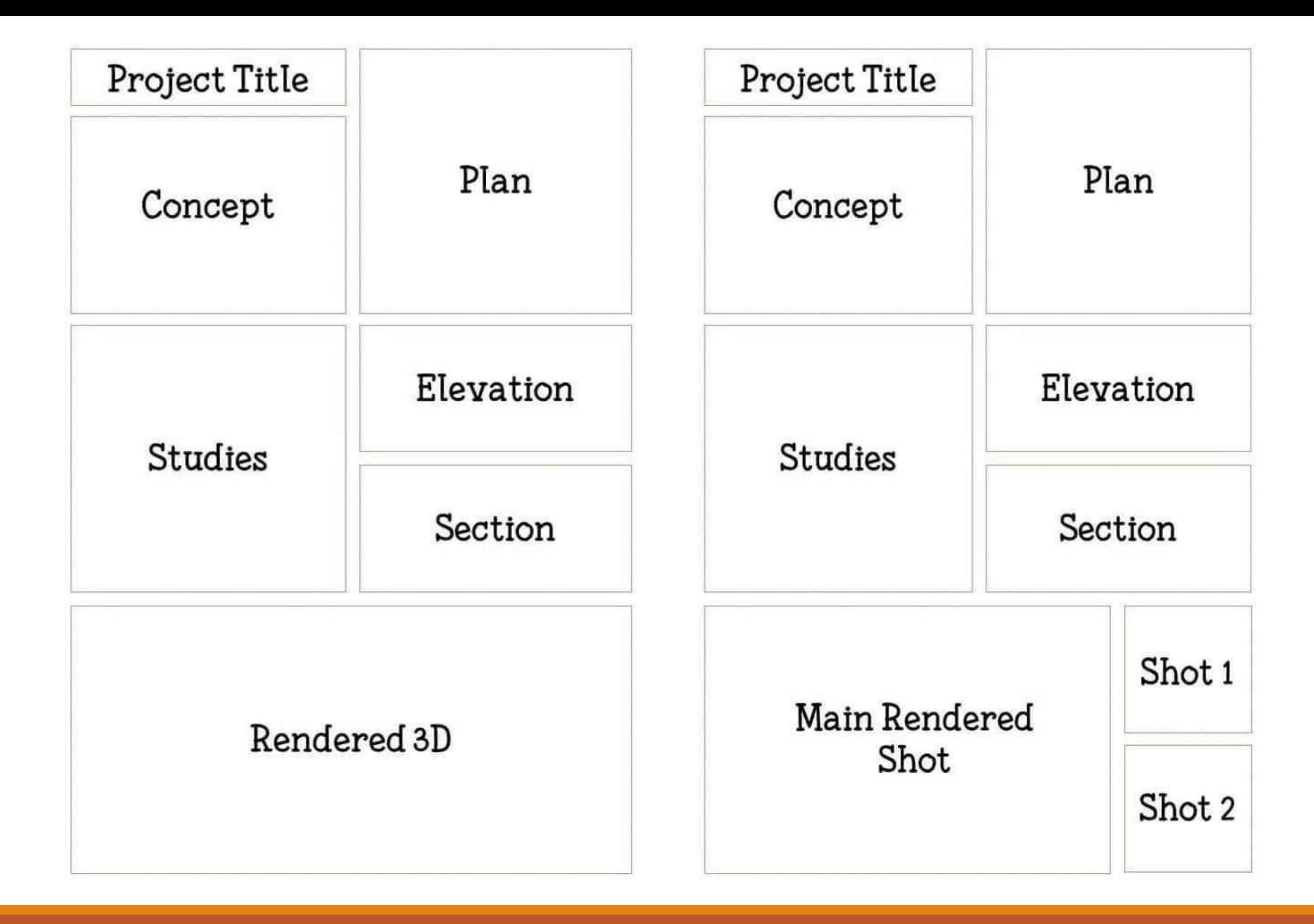

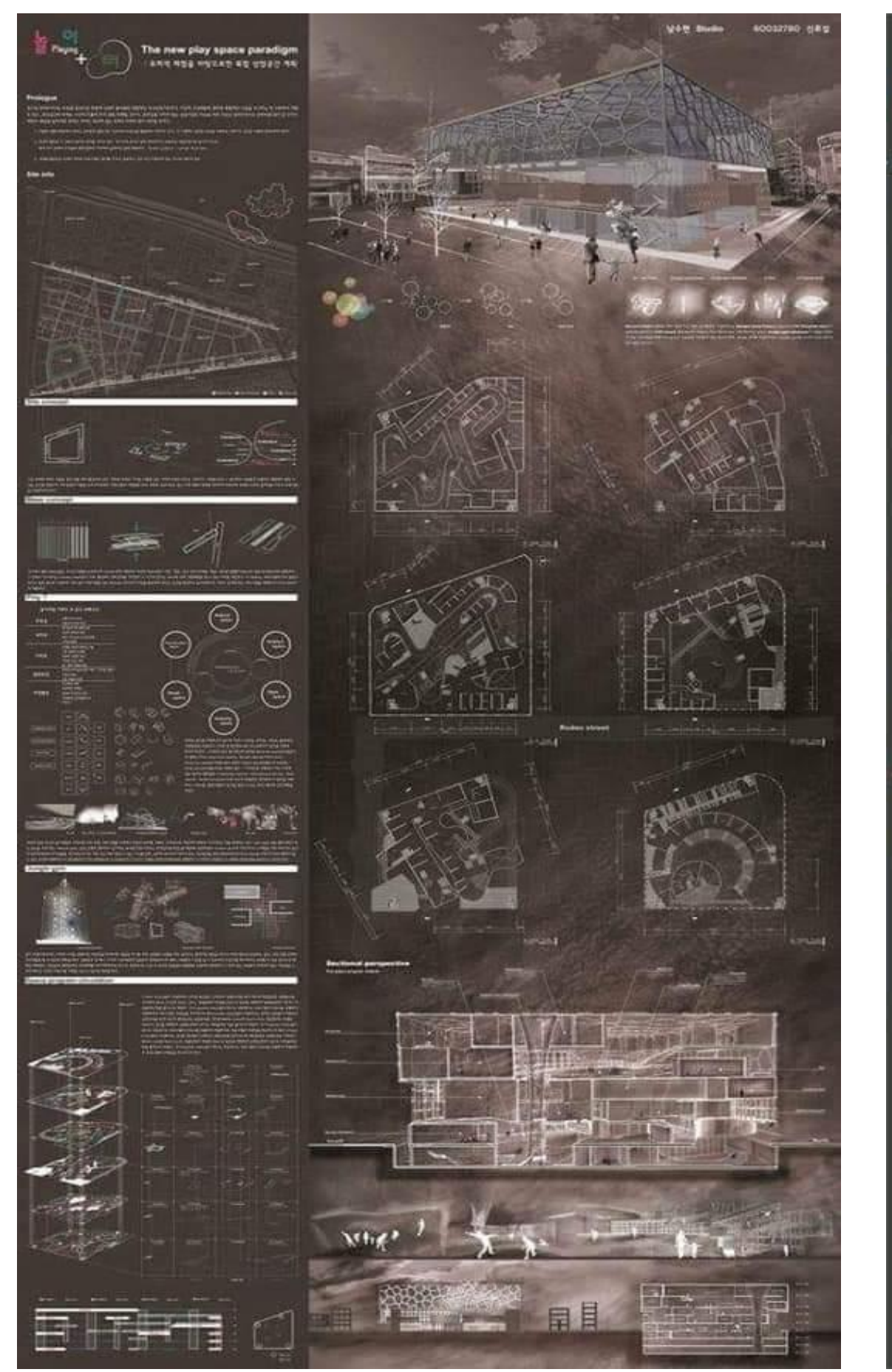

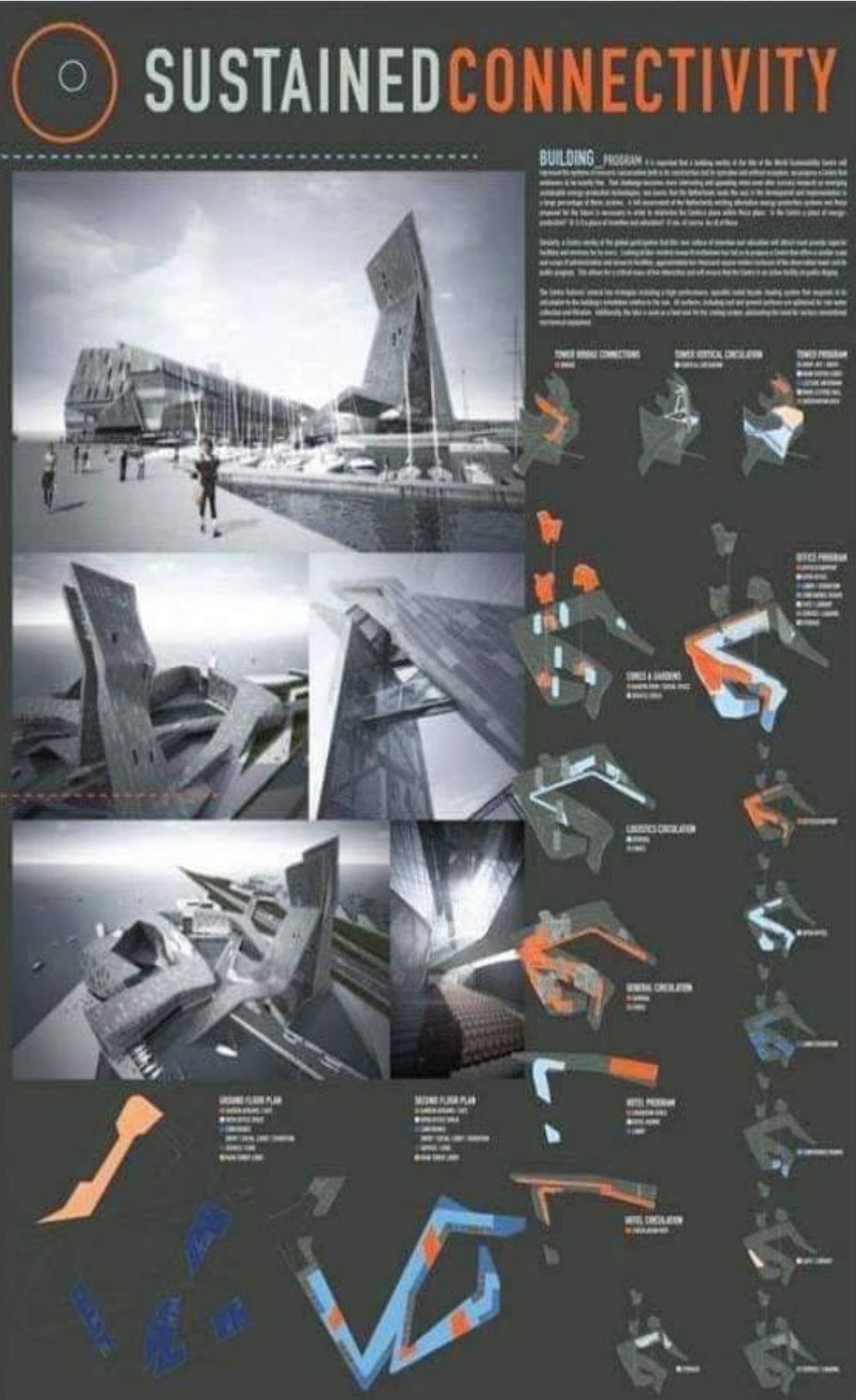

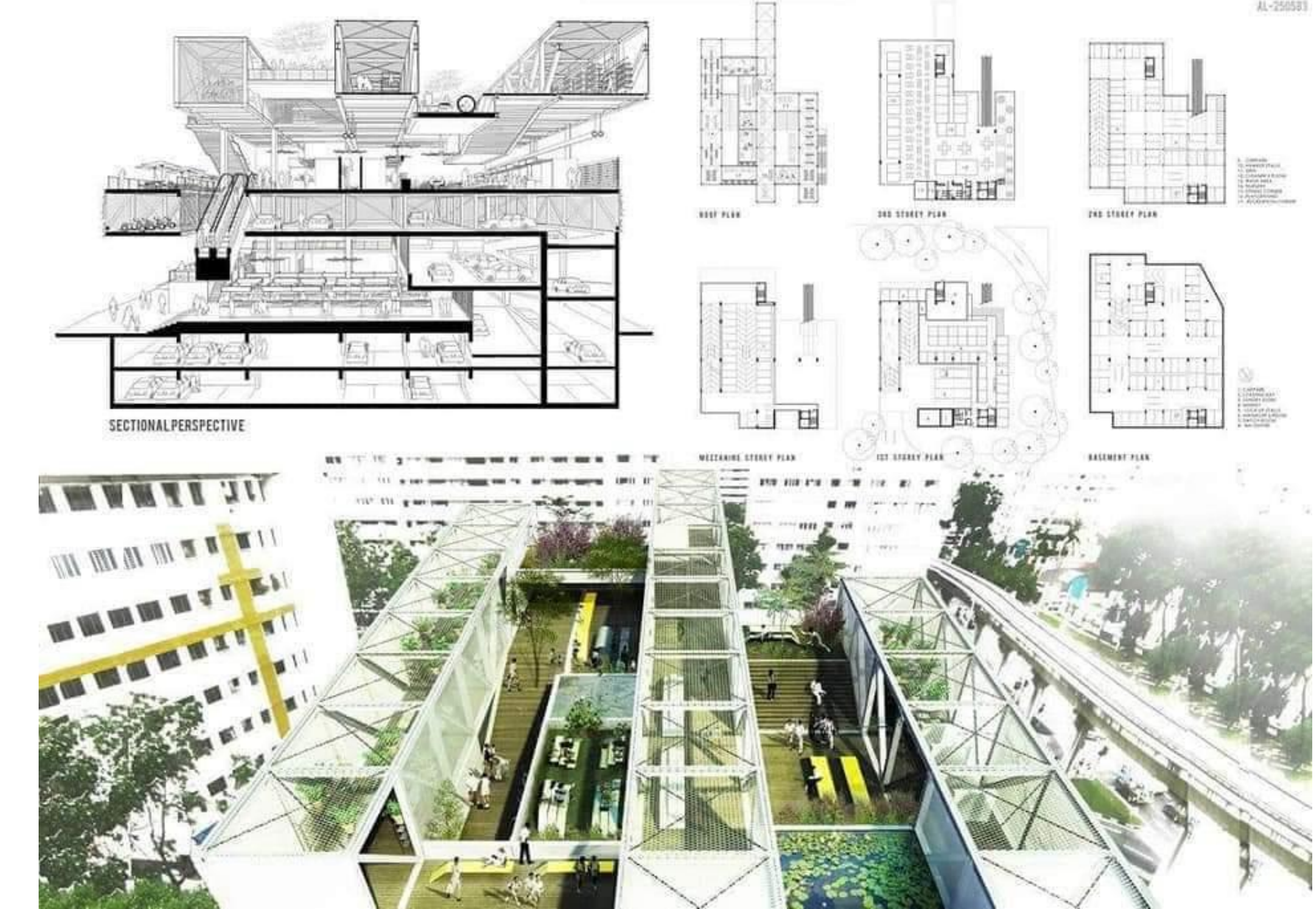

AL-250581

# Thanks.......